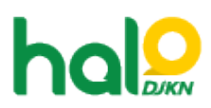

[Knowledgebase](https://halodjkn.kemenkeu.go.id/kb) > [Join Domain](https://halodjkn.kemenkeu.go.id/kb/join-domain) > [Pendaftaran user untuk akses aplikasi SIMAN pada PC Join](https://halodjkn.kemenkeu.go.id/kb/articles/pendaftaran-user-untuk-akses-aplikasi-siman-pada-pc-join-domain) [Domain](https://halodjkn.kemenkeu.go.id/kb/articles/pendaftaran-user-untuk-akses-aplikasi-siman-pada-pc-join-domain)

## Pendaftaran user untuk akses aplikasi SIMAN pada PC Join Domain

Agent 117 DJKN - 2021-06-30 - [Join Domain](https://halodjkn.kemenkeu.go.id/kb/join-domain)

Silahkan mengirimkan tiket permohonan user akses join domain khusus aplikasi SIMAN dengan mencantumkan hostname PC Join Domain yang dimaksud ke halodjkn.kemenkeu.go.id